## **DAFTAR PUSTAKA**

- [1] B. Soeherman and M. Pinontoan, Designing Information System, Jakarta: Elex Media Computindo, 2008.
- [2] A. H. Fatta, Analisis dan Perancangan Sistem Informasi untuk Keunggulan Bersaing Perusahaan dan Organisasi Modern, Yogyakarta: Andi, 2007.
- [3] A. Nugroho, Rekayasa Perangkat Lunak Menggunakan UML dan Java, Yogyakarta: ANDI, 2009.
- [4] R. M. Stair and G. W. Reynolds, Principles of Information Systems, vol. 9, USA: Course Technology, 2010.
- [5] F. Rangkuti, Strategi Promosi yang Kreatif & Analisis Kasus Integrated Marketing Communication, Jakarta: Gramedia Pustaka Utama, 2009.
- [6] M. S. Ekonomi, Yogyakarta: Yudisthira, 2006.
- [7] A. H. Manurung, Modal untuk Bisnis UKM, Jakarta: PT Kompas Media Nusantara, 2008.
- [8] D. Nofriansyah, Konsep Data Mining Vs Sistem Pendukung Keputusan, Yogyakarta: Deepublish, 2014.
- [9] E. W. and E. U. , "Aplikasi Metode Analytical Hierarchy Process dalam Menentukan Kriteria Penilaian Supplier," *TeknikA,* vol. 2, pp. 7-13, 2008.
- [10] J. P. and S. A., "Sistem Pendukung Keputusan Penentuan Supplier Terbaik dengan Metode AHP pada AMALIUN FOODCOURT," *STMIK IBBI,* pp. 127-136, 2009.
- [11] S. Winiarti and U. Yuraida, "Aplikasi Sistem Pendukung Keputusan Penentuan Lokasi Pendirian Warnet dengan Metode AHP," *Jurnal Informatika,* vol. 3, pp. 311-322, 2009.
- [12] A. Sugiono, Y. N. Soenarno and S. M. Kusumawati, Akuntansi dan Pelaporan Keuangan untuk Bisnis, Jakarta: Grasindo, 2010.
- [13] D. Priyatno, 3 Jam Selesaikan Laporan Keuangan MYOB & Peachtree,

Yogyakarta: Best Publisher, 2009.

- [14] W. and A. Arif, Akuntansi Keuangan Dasar 1, Jakarta: Grasindo, 2008.
- [15] R. A. S and M. S. , Rekayasa Perangkat Lunak Terstruktur dan Berorientasi Objek, Bandung: Informatika, 2014.
- [16] B. Nugroho, Panduan Lengkap Menguasai Perintah SQL, Jakarta: MediaKita, 2008.
- [17] A. Nugroho, Mengembangkan Aplikasi Basis Data Menggunakan C# + SQL Server, Yogyakarta: Andi, 2010.

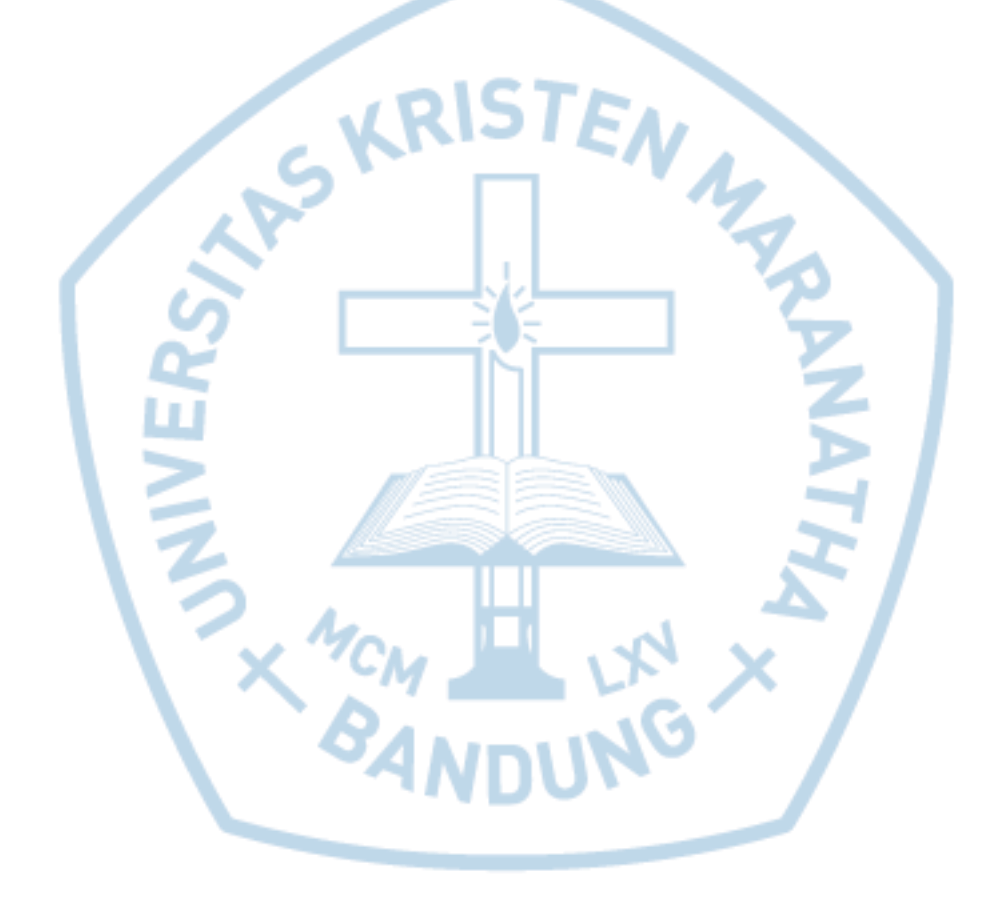

**Universitas Kristen Maranatha**